## Dell Drivers Reinstall USB Key

The Dell Drivers Reinstall USB Key allows you to reinstall drivers for your Dell tablets.

To reinstall the drivers:

- 1. Connect the power adapter.
- 2. Connect the Dell Drivers Reinstall USB Key to a USB port on your tablet.

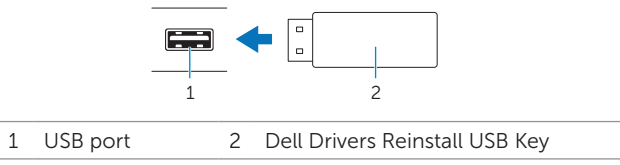

3. Access the contents of the USB key.

4. Click or tap AUTORCD and follow the instructions on the screen.

© 2014 Dell Inc. Printed in USA. Printed on recycled paper.

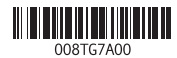

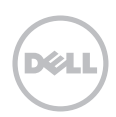